## Social media mania!

Tools to help journalists build community Online News Association, SF, Oct. 3, 2009

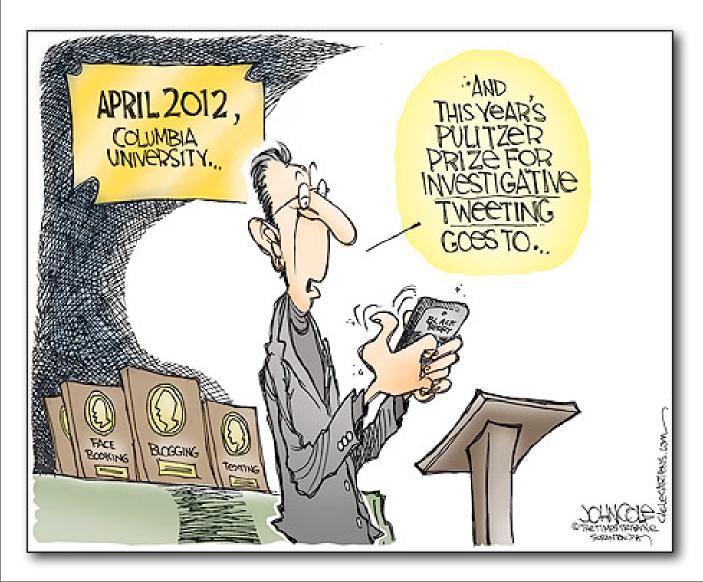

JD Lasica
President **Socialmedia.biz**jd@socialmedia.biz

## Relax!

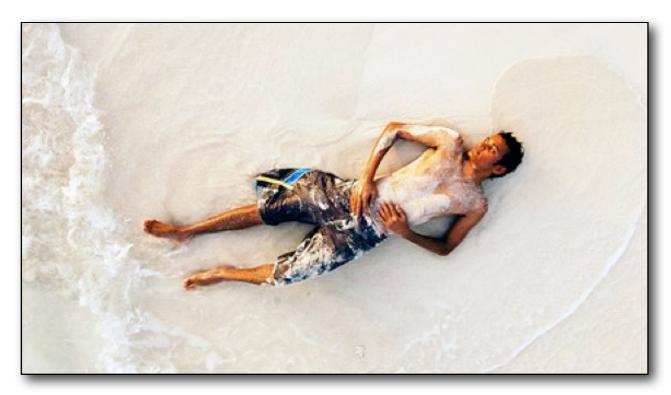

Creative Commons photo by Nattu on Flickr

http://delicious.com/socialmediacamp/ona09

(all sites in this talk have been tagged for later retrieval)

http://slideshare.net/jdlasica

### Handouts!

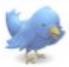

#### 6 TWITTER TIPS FOR JOURNALISTS

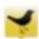

#### Create a Twitter dashboard

Organize and manage your Testhervener by selecting arrangs to work with throughout the day. Your top choices are two downloadable desktop apps - Taxastitack or Sessanic Desktop - or Heat. mate, a configurative lifety-based spp. All silow you to castornion your Telt tent mean into groups. for, if you grefer, beets!

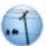

#### Find local tweeps

Twitter's a great way to connect to the local community. A handkil of tools let you sum out who's in your area. First by Telliter's advanced search feature. Do to peoply telling one integrand enter a cits or pip code into the "Near this place" field and phoose a search radius. The results are lossed on the location people enter in that Tettler bios. Other tools worth a try. TellterLocal pet. Handy Tenata, Localisance and various Phono spps, such as Twinkle, TwitterFox, Tweetle and Twittelator Pro. Happa is til a reve local Twitter app that lets you track trends and conversations in specific metro areas. We also like <u>Tembus</u> (and <u>Temboshood</u> – the Twittler Yellow Pages – <u>McTexes</u>) and Audientia. They took to help you discover take interest to your interests.

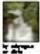

#### Follow breaking news

3 Lies <u>Numerical</u> to follow the resolution titles. Create a custom season to follow topics you specify:

- and salve filters for later visitional. Since a season season to follow topics you specify: - and save their for later retrieval. Type is an address into the geologistics panel to see what people are clearating in that area. Use this ago to foliose bringing news stories. You may also ment to follow heartage on traces of interest, like theath, tobarra, etc. Seeking Turnets in a little where reporters curate and organize news stories around Yutter. Zurad Resp. let's you receive hourly ereal steets of topics you specify.

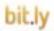

#### Measure your grandiosity

OK, at some posit, you'll want to take account of how you're doing in Tellbeville. Followbry: 4. Here are lots of tools to asses your Twitter chaps. Type your failter to into Xutterboks you can also see the most popular Twitter users in your ptys. Teinflannes. TeitforSteales. Teitforsti or Buildigues to see the power of your profes. One Enterestants. Developments. Building or Enterestical to measure how other you get retweeted. For metrics, \$2.5 and \$weetitade are good ways to see have many fletter followers have placed the unishortener to sead that story you pointed to a streen.

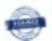

Shabasapadas corrects journalists with more than 100,000 news sources. Peter Sharkman (Biologicus) posts tweets with instructions on hew to respect. Journalists saland queries using an online form, and sources can get up to these emails a day with 15-30 gueries per email.

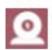

Technics, is new service, combines the emphasy of Tember with the addity to atteam the radio, thanks to a partnership with Livestream. You could report live from the scare of a speech, a fire, a protest or another breaking news event. Chat with your viewers via Twitter right from your broadcast page. All Telecam sessions are archived and can be embedded on your news site.

- JD Lauten, Socialtonia org.

Downland this handout at hit y. York ly Churcherton

#### DNUNE NEWS ASSOCIATION CONFERENCE

OCTOBER 1699

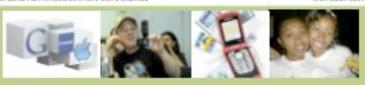

### 8 ways to use social media in the newsroom

Let's face it: In your newsroom, you're light years ahead of the curve. Here are some tips to keep you there.

#### 1. FriendFeed

PriendFeed into you combine your feeds (Thirtier, Flicie, Digg. Facebook, Debots at etc.) into one interface. It's similar to Telitise but easier to propriate. You pay post more than 140 pharasters, projecte provide or public rooms and get a feed of your friends as an e-mail.

#### 2. Search the real-time Web

Find out what people are talking about draine right nav charces are you can turn a meme into a story. Toda include Twitter Stewarts, Tweetmenne, TwitScoop, Carefrict, Succepter, SearchMorpe.

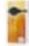

We've all routhreeds lournatists you, Don't let us evecalching moment or newsworthy subject sits by: A Plip care pinter for to dot version lets you easily add visuals to a stary. Users are more there to jump lets a conversation around a nideo on your site than a testonly article. Another good choice: Kadas 28.

The service, which is tree for Skype-to-Skype calls and inexpensive for calls to land and reoble lines, lets you conduct and record interviews with industry leaders is the US or overseas. A nice benus. You can capture it as a video chat, upload it to You'll die, enthed it and mote readers to comment or your site.

Compiled by JD Links & Berbers Nerson

#### 5. Start an instant social network

That's what NPR's Andy Carvin did with: the Horizone Information Center on Mine Dozena of caopia chipped in valuable info as Humbarne Stantay sumbled toward tredfall. You needn't wall for a dissator: Popopen a five social retwork so Ning (or a sirelar site the **KakApps** around a topo. that may golonate community interest.

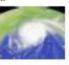

#### 6. Become an online radio host

Sign up with Blog TalkRadio (it's host to host live call-in shows about your best or associalty. Do it weekly to gather a following:

#### 7. Live blogging

Live-blooging a newsworthy overtines an adventage over livetweeting. Your powrage can previate comments for months. CoverBlive in the best of the lat; it isolates integration with Turbles, Oik for live videe and You/Tube pre-recorded video.

#### 8. Upload & embed video

Late of large companies have begun creating YouTable channels./Yervaus about 106? Sites like Magnifunet, Viddier. Raffare and Brightnove offer paid commercial uploads.) But we're still susprised how few sites use Ysufube's embed rode. letting you show off high-quality viction, the 190 Tallen.

Download this handout at http://bit.lp/social.flyar.

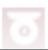

## Building community w/ social media

- 1. Community video
- 2. Geotagging
- 3. Enable local conversations
- 4. Tap into sharing economy
- 5. Twitter ecosystem

# 1. Community video

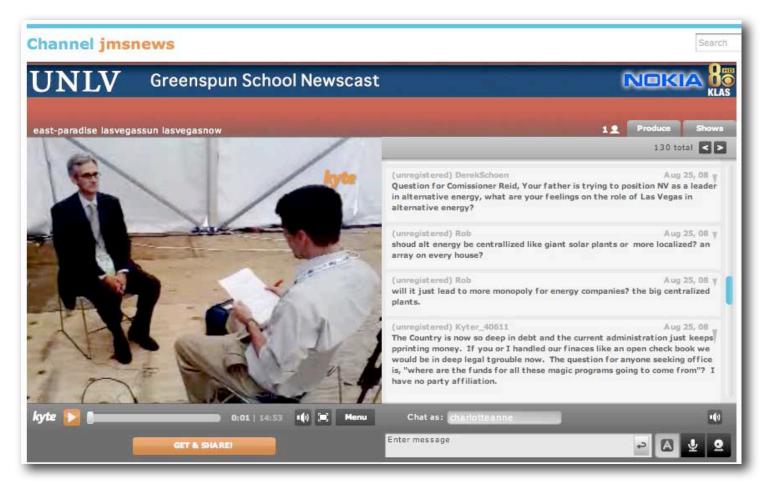

This is the University of Nevada, Las Vegas, student journalism channel. http://www.kyte.tv/ch/109996-jmsnews

# Video + chat = engagement

Think of your site not just as a way to showcase your own journalism but as a platform to connect users with interesting events taking place in the community. Enlist partner organizations. Enable live chat.

Streaming video tools include **Kyte.com**, **Qik.com**, **Ustream.tv**, **Livestream.com**, **Flixwagon.com** and **Youcaster.com**.

# Live video streaming

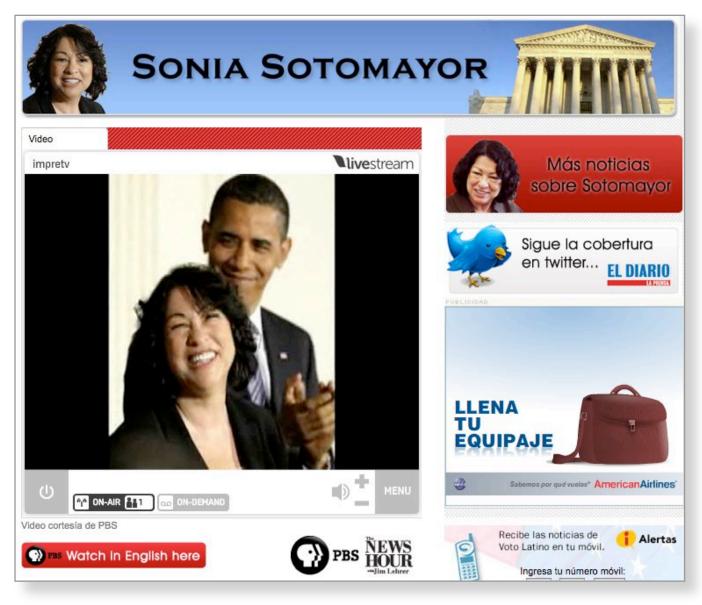

ImpreMedia teamed up with the PBS NewsHour to live-stream the Sonia Sotomayor hearings. ImpreMedia went from 20,000 streams during 2008 campaign season to 45,000 streams this past spring. PBS provided the signal & video player, ImpreMedia provided the Spanish translations.

# 2. Geotagging

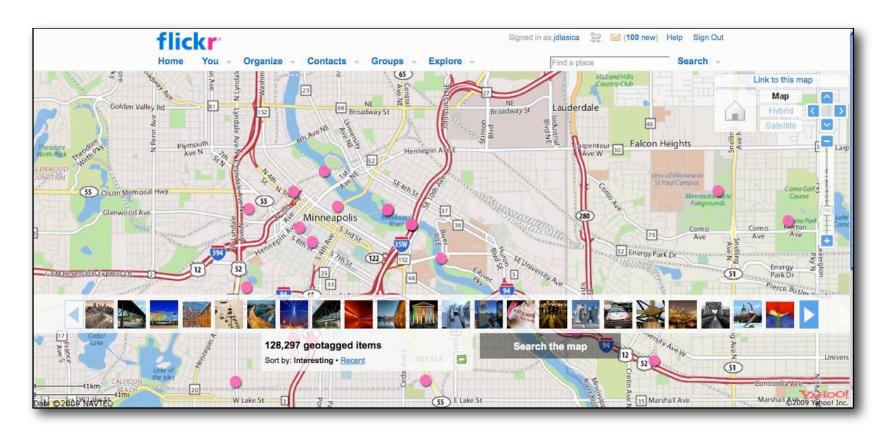

Minneapolis bridge collapse

Visitors to **Flickr** could see photos of the 2007 disaster taken from multiple vantage points. Many new digital cameras and mobile devices, like the iPhone, come with geotagging enabled by default.

# Geotagging an art walk

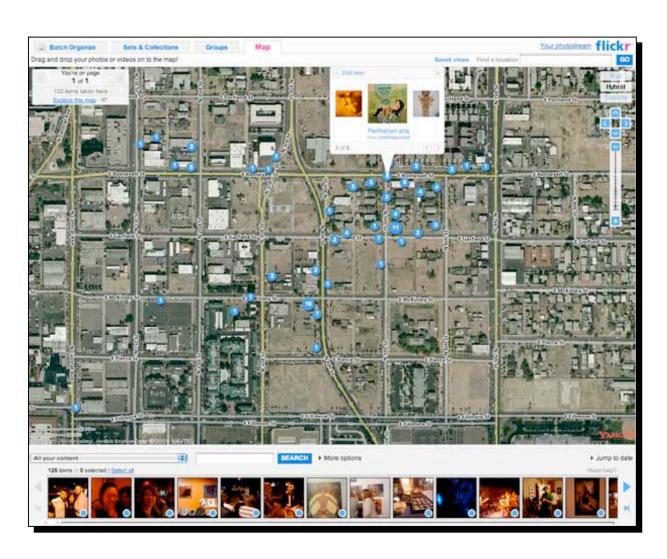

# An afternoon with smart phones

Dan Gillmor took a class of journalism students at Arizona State University out for a stroll and created a cool Flickr map with more than 120 photos captured with G1 smart phones.

"It was absurdly easy," he says.

News organizations should enlist community members with geolocation capable devices to cover concerts, political rallies and community events.

# Geotagging local news

### http://chicago.everyblock.com/crime/

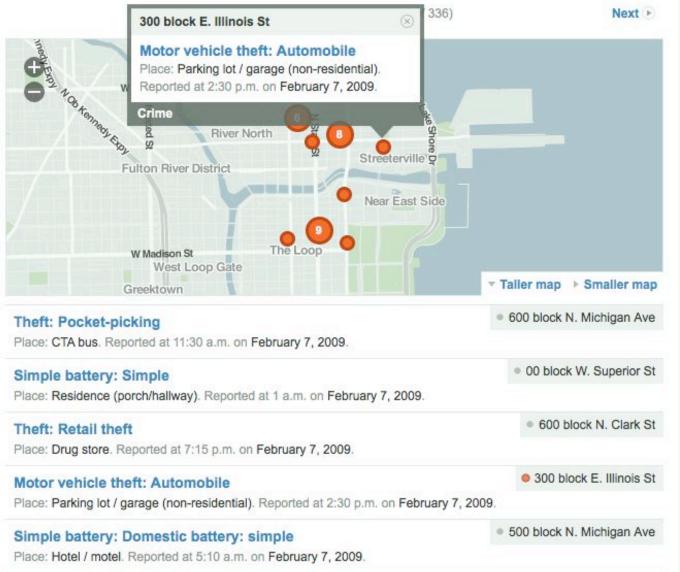

### **Everyblock**

- Atlanta
- Boston
- Charlotte
- Chicago
- Dallas
- Detroit
- Houston
- Los Angeles
- Miami
- New York
- Philadelphia
- San Francisco
- San Jose
- Seattle
- Washington, DC

# Community photo albums

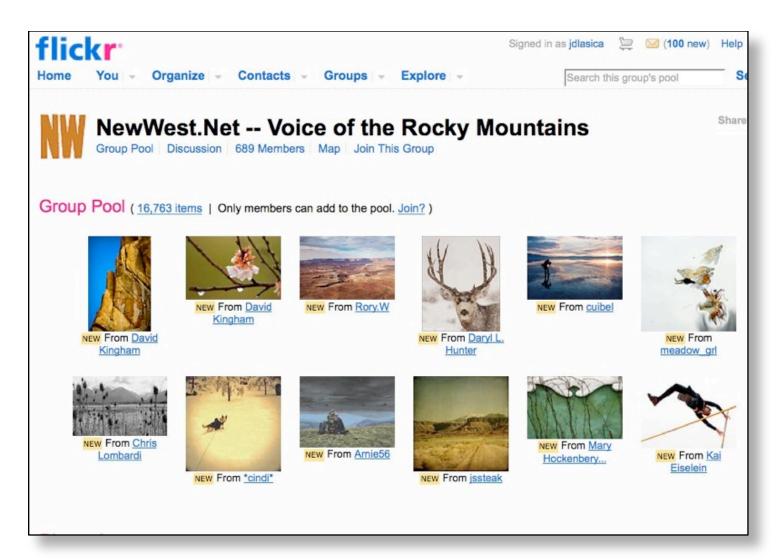

#### **NewWest.Net**

NewWest.Net created a group pool on Flickr for readers to add photos to. People have added more than 18,000 photos.

http://www.flickr.com/ groups/newwest

## 3. Enable conversations

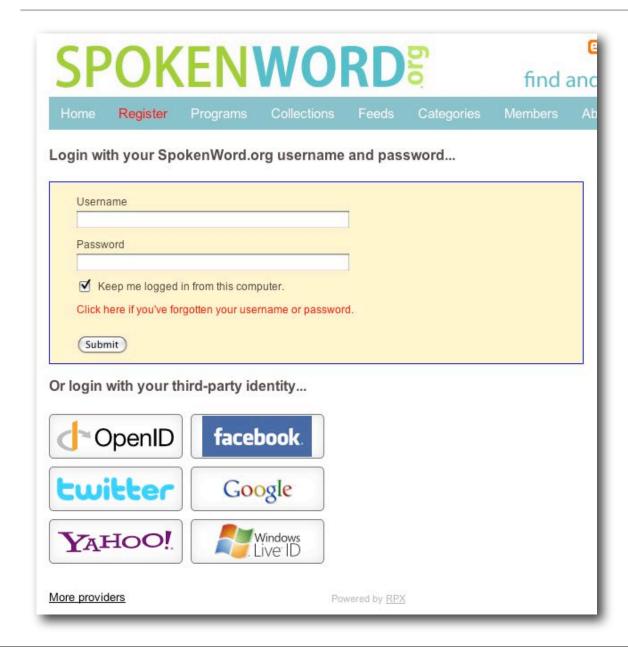

Avert registration fatigue & BugMeNot syndrome by giving commenters more ways to sign into your site.

## Social news services

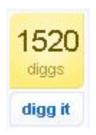

Digg: 35 million monthly unique visitors; 80 million outbound links per month; home page story on Digg will send 20,000 to 200,000+ clicks

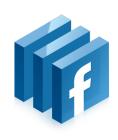

Facebook Connect: Each story shared on Facebook is seen on avg. by 40+ friends. Use it to authenticate comments.

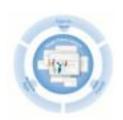

Google Friend Connect: Just beginning, with same potential for large network effect.

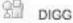

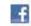

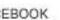

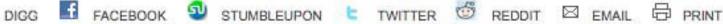

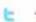

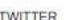

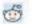

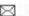

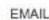

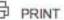

### Even the Twitter illiterate can benefit

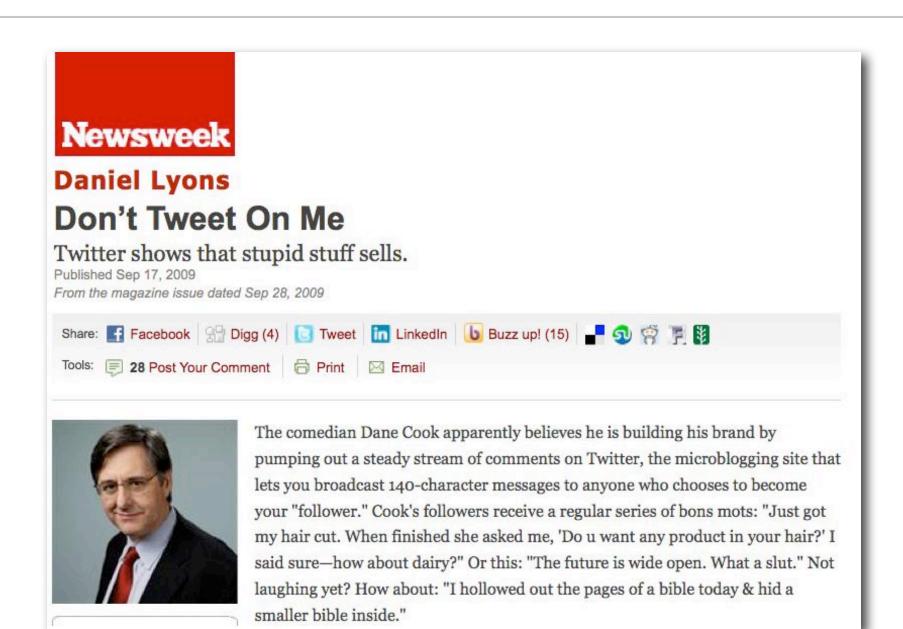

## Oh, the irony

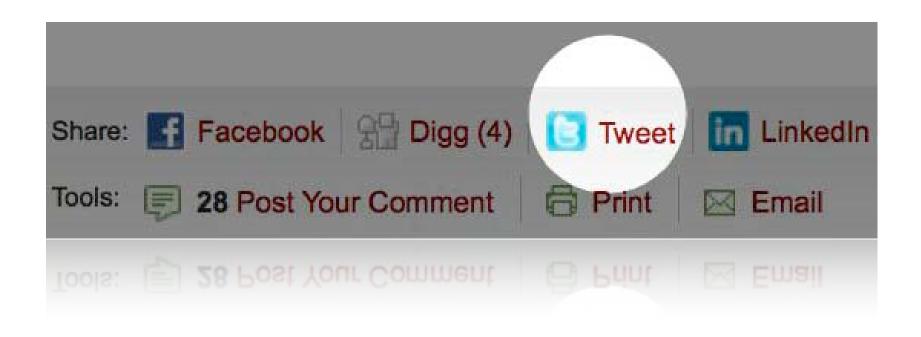

# The power of widgets

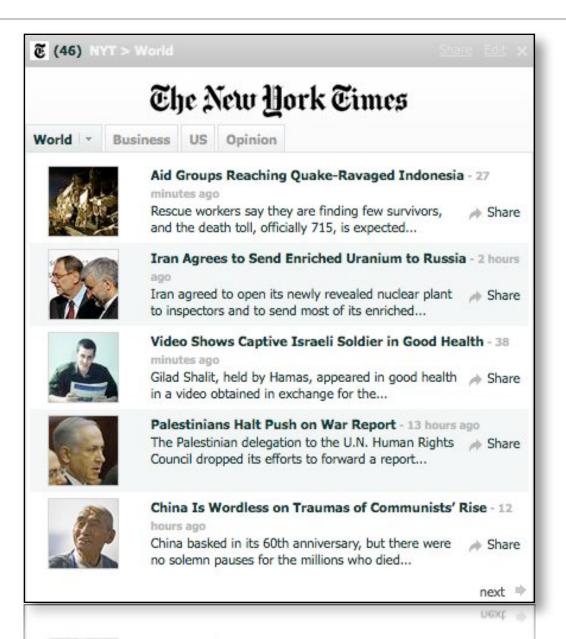

no solemn pauses for the millions who died...

### World news widget

Widgets are prettified RSS feeds. It's easy & free to turn your existing feeds into widgets.

Create widgets for your business, opinion, politics, sports sections. Two benefits:

- slick packaging of content
- enlist users to distribute content

Services: Widgetbox, Nervibes, Yahoo Widgets.

# Take the pulse of the community

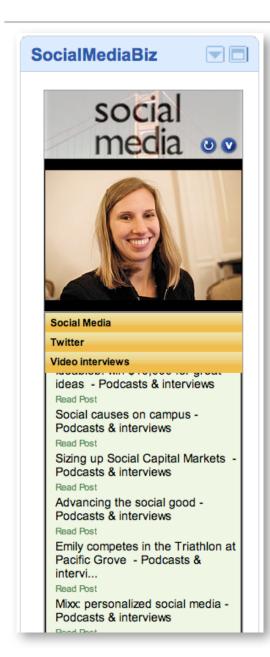

#### Real-time conversations @bmorestyle.. they changed his sentence i think he got 5 yrs probation now instead of the community service thing..sumthn like dat.. ladykellz502 - 18:1 Do not forget consciousness and Social Responsibility, political and civilly requested...Twitters we are here and everywhere!! maruAsGust - 18:0 This guy says not many nonprofit mergers are happening. The merger wave that never broke | Crain's

Chicago Business -

http://ehar.ge/SoHe

# Real-time conversations

Turn Twitter conversations into widgets. Tap into the conversations that are already taking place in your community: Widgets let you post discussions tailored to specific topics or geographic locations.

Monitter widget on Socialbrite.org

## 4. Tap into the sharing economy

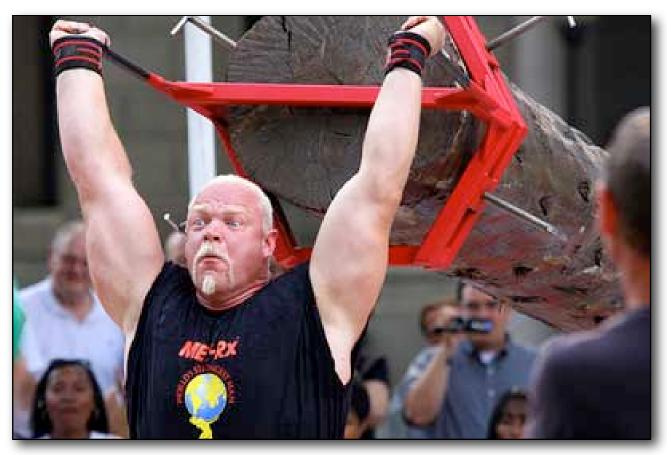

Creative Commons photo on Flickr by Jason Means

Don't do all the heavy lifting! (Yes, this requires a new mindset)

## Creative Commons

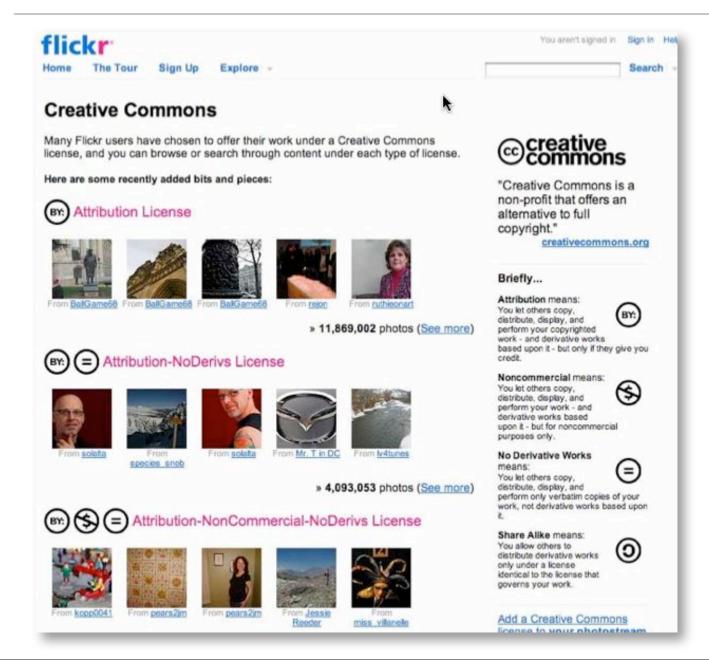

- Rich source of free commercial material.
- Flickr: 15 million Attribution licenses
- Flickr: 10 million Attribution ShakeAlike licenses

creativecommons.org

flickr.com/creativecommons

## Leverage the ecosystem of free

#### Free content!

- Free photos
- Free videos (TED Talks, etc.)
- Free music & audio

### Free platforms!

- WordPress & its plug-ins
- Drupal
- Joomla & other open source platforms
- Kaltura

#### Free resources!

- Socialbrite.org/sharing-center
- Creativecommons.org
- Meetup.com

### Free expertise!

- BarCamp
- PodCamp
- WordCamp
- Social Media
  Club

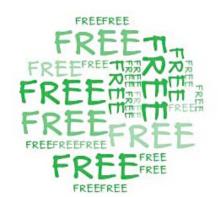

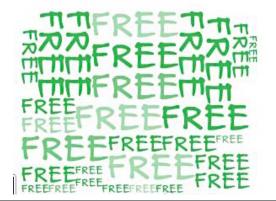

## 5. Use the Twitter ecosystem

### http://www.mediaontwitter.com/

| Australia   Canada   France   India   Malta   Mexico   Russia   South Africa   Thailand   United Kingdom   United States  MediaOntwitter |           |                 |                 |                                          |                                           |                  |
|----------------------------------------------------------------------------------------------------|-----------|-----------------|-----------------|------------------------------------------|-------------------------------------------|------------------|
| First Name                                                                                                    | Last Name | Twitter ID      | Follow Me       | Title/Beat                               | Media Outlet △                            | Country          |
| Stowe                                                                                                    | Boyd      | @stoweboyd      | www.twitter.com | Writer                                   | /Message                                  | United<br>States |
| Michael                                                                                                    | Hart      | @PressJunkie    | www.twitter.com | On air host                              | 101.1 The Source WYDE                     | United<br>States |
| Ruth                                                                                                    | 66        | @Ruthie66       | www.twitter.com | Radio Personality                        | 101KGB.com                                | United<br>States |
| Jay                                                                                                    | Bedford   | @JayBedford     | www.twitter.com | Music Director / Entertainment<br>Editor | 1035 The Eagle / CKCH FM                  | United<br>States |
| 148Apps                                                                                                    |           | @148Apps        | www.twitter.com | iPhone Apps                              | 148Apps                                   | United<br>States |
| Jeff                                                                                                    | Scott     | @Jeff148Apps    | www.twitter.com | Publisher - iPhone Apps                  | 148Apps                                   | United<br>States |
| Hip Hop<br>U-C-IT                                                                                                    |           | @hiphopucit     | www.twitter.com | 1HIPHOPUCIT.com                          | 1HIPHOPUCIT.com                           | United<br>States |
| Donna                                                                                                    | Bragg     | @4029newslady   | www.twitter.com | News Anchor                              | 40/29 News                                | United<br>States |
| Leesa                                                                                                    | Joiner    | @4alloutdoors   | www.twitter.com | website publisher                        | 4alloutdoors.org                          | United<br>States |
| Lauri                                                                                                    | Struve    | @LauriStruve    | www.twitter.com | morning anchor/reporter                  | 600 WMT                                   | United<br>States |
| Dan                                                                                                    | Moulthrop | @danmoulthrop   | www.twitter.com | Host, Sound of Ideas                     | 90.3 FM WCPN                              | United<br>States |
| Chris                                                                                                    | Curtis    | @webbusiness    | www.twitter.com | Web Business/Technology Host             | 900AM WURD and webbusinessownership.com   | United<br>States |
| Jay                                                                                                    | Jones     | @TheJayJones    | www.twitter.com | sports talk radio show host              | 95.3 The Score,<br>OneClickSportsNews.com | United<br>States |
|                                                                                                    |           | @SmokeInDaEye   | www.twitter.com | Editor                                   | A BBQ Nation                              | United<br>States |
| Shannon                                                                                                    | Nelson    | @agirlsgottaspa | www.twitter.com | Editor                                   | A Girl's Gotta Spa!                       | United<br>States |

## Journalists who Twitter

#### http://muckrack.com/

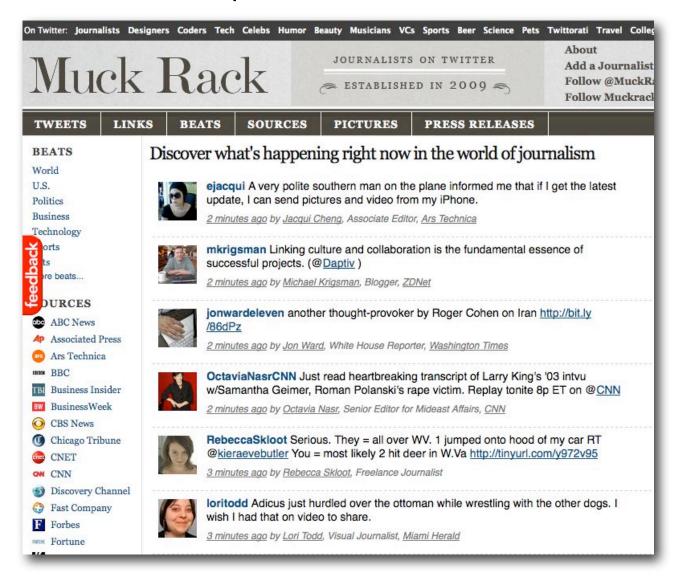

## Journalists who get it

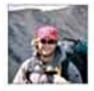

### **James Janega**

Following -Device updates OFF

Name James Janega Location Chicago

Web http://digg.com/u...

Bio Chicago Tribune reporter seeking Chicago's truth. And decent sandwiches.

2,375 3,349 followers

#### @jamesjanega

General assignment reporter,
Chicago Tribune

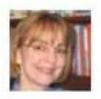

### **KimPainter**

Follow

Name Kim Painter
Web http://www.usatod...
Bio I'm not a doctor, but I spend lots of time talking to doctors and other health experts. I write a Monday health column for USA Today.

#### @kimpainter

Health columnist, USA Today

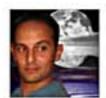

### dsarno

Following - Device updates OFF

Name David Sarno Location los angeles Web http://latimes.co... Bio l.a. times internet write

225 1,991 followers

#### @dsarno

Business reporter, I A Times

## And journalists who don't

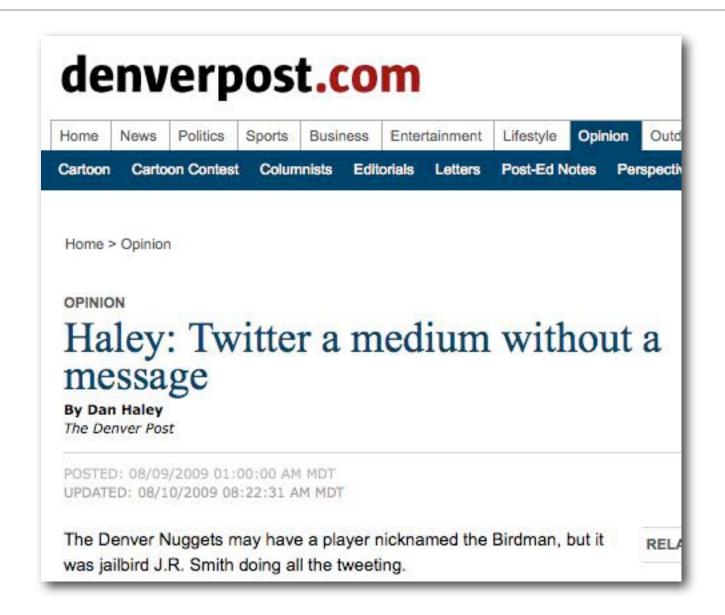

## Tweeting done right: JD's 75-25 Rule

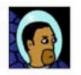

#### omarg

Following

RT @austin360: Due to popular demand, El Channel, new show by Latino Comedy Project will be held over for a 3rd week: http://bit.ly/11317Z

about 2 hours ago from Tweetie

Never thrilled when NPR All Tech comments turn into "Pimp my company, too!" I guess it's to be expected when we mention products/services.

about 3 hours ago from web

@MisoHungry I worked at Whataburger in high school. Remind me to tell you sometime about the "Omieburger."

about 3 hours ago from web in reply to MisoHungry

'He' Wears Short-Shorts: http://bit.ly/uXz8X

about 4 hours ago from web

Missing Social Media Breakfast at the Statesman because morning is my Kryptonite. Hope everyone's having fun! #SMBAustin

about 6 hours ago from Tweetie

3 conversational tweets for every 'broadcast' tweet

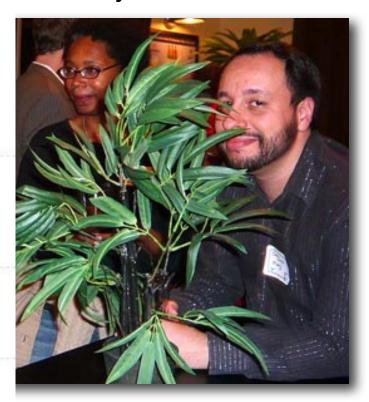

Omar Gallaga
Austin American Statesman

## How journalists can use Twitter

- To report breaking news (KPBS on San Diego wildfires; Red River flooding in North Dakota)
- Like Ev said: Curate!
- To solicit interview questions (NPR's David Greene: Twitter users' questions were better my own)

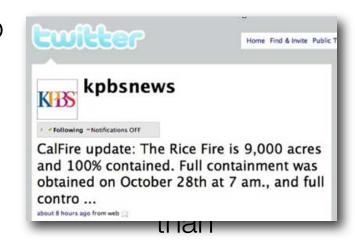

- To identify experts outside of your Rolodex especially women and people of color
- To connect with real people (Chicago Tribune holds tweetups at a neighborhood pub)
- To bounce ideas & questions off the wisdom of the crowd
- And, yes, to tweet out stories you've written

## Make Twitter work for you

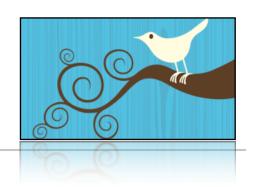

- Train your staff on how to use Twitter
- Not a broadcasting medium to distribute headlines
- Unlearn the conventions of journalism
- Start by listening & observing, but then:
- Be human, be conversational, not detached
- nytimes.com: Twitter drives 10% of its traffic
- #1 traffic driver: retweets

"Twitter is just amazing. It's the perfect tool for journalists."

- Arturo Duran, CEO/Publisher, ImpreMedia Digital (El Diario, La Opinion, et al.)

## Twitter accounts page

account to follow in a nationwide survey.

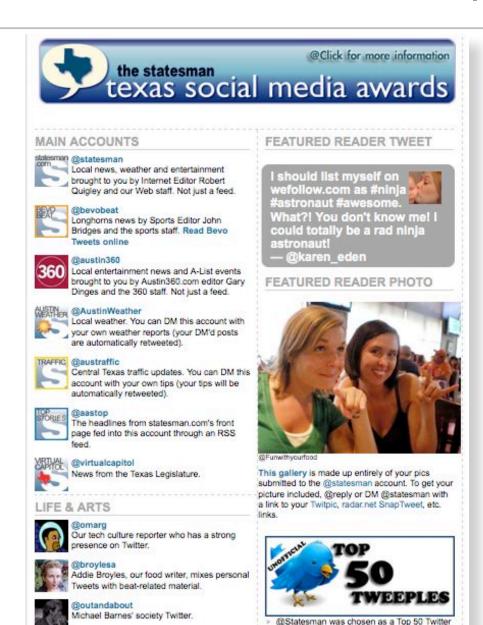

#### **Austin American Statesman**

http://www.statesman.com/news/content/standing/twitter.html

## Identify & engage influencers

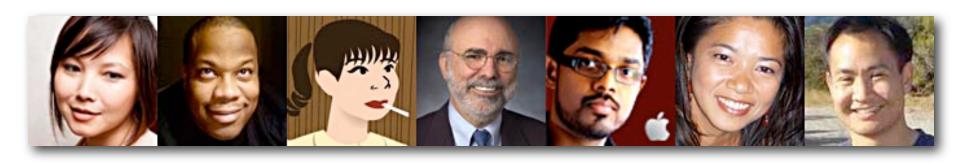

- Scope out Twitterers with large # followers. How do their interests intersect with your site's?
- Learn about how people in your community use social media
- Connect with social media influencers through search.twitter.com, TwitterLocal, NearbyTweets, etc.
- Ask people around you (neighbors, students, young people in your newsroom) how they use social media

# Use hash tags to join conversations

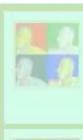

@IrisJumbe @krisTK I don't need to see every handle and phone number #journchat kbp0411 - 18:38

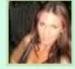

Q9: With a newsy hook. Sock 'em with a seasonal pitch #journchat MrsWrite - 18:38

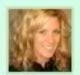

@JodiEchakowitz True, takes thought and creativity to narrow down to 140. But a pitch takes thought regardless. #journchat PamelaSD - 18:38

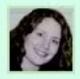

@arikhanson Sorry, I meant that the profs are forcing the \*students\* to be well-versed in AP style. And they're serious about it! #journchat KellyeCrane - 18:38

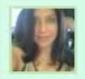

@epoeschl define "off the job" #iournchat JudySL - 18:38

@ ICaldeharough itle true - and

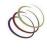

Find relevant hashtags through hashtags.org or Twitter Search

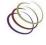

Join (but don't spam) conversation threads

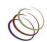

Start your own hashtag

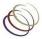

Some hashtags to latch on to: #health #sports #latino #education #democracy #politics #Obama #news #media #journalism #journchat

At left, widget found at: http://journchat.info

### **Essential Twitter tools**

- Dashboard apps: Tweetdeck, Seesmic Desktop or Hootsuite (Web-based)
- Real-time Web search: Twitter Search, Tweetmeme, TwitScoop, OneRiot, Scoopler, SearchMerge
- Mobile apps: Tweetie, Twitterific, Twitterfon, Twittelator, Tweetstack
- Metrics: Bit.ly, TweetStats, Twitterholic, Twinfluence, TwitterGrader, Twittorati, Twitalyzer
- Report from the field: Twitcam lets you tweet while live-streaming & enables live chat with users

## Pay attention to Google Wave

http://wave.google.com/

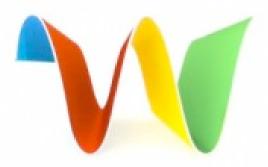

- Promising online collaboration tool for journalists collaborate with each other (share a virtual notebook) or with audience members.
- Users can leave comments on particular paragraphs or sections of stories
- Brings other applications into the picture, letting you insert other media assets (voice recordings, text messages) into a story

## Future will look less like this ...

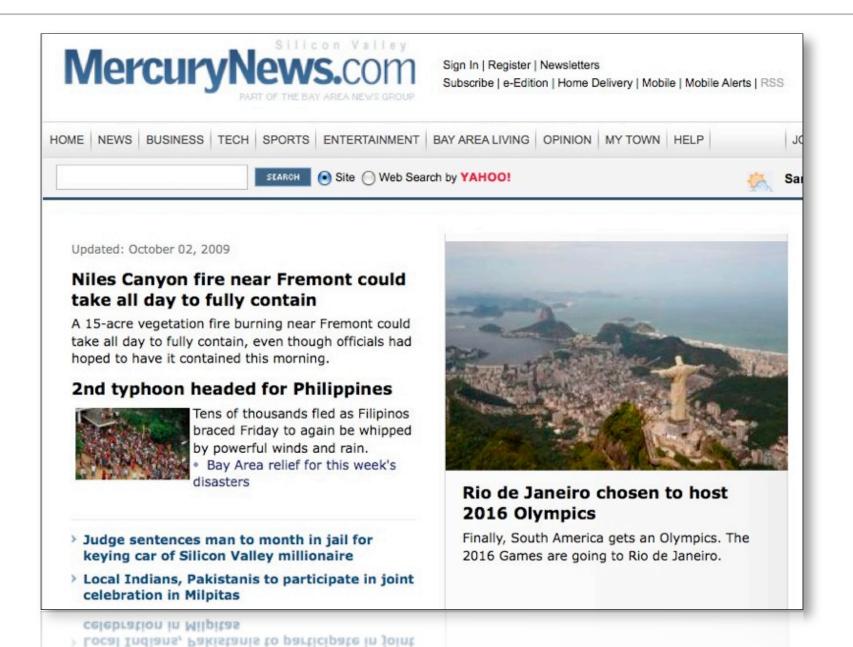

## And more like this ...

### http://utoi.soitu.es/todos.html

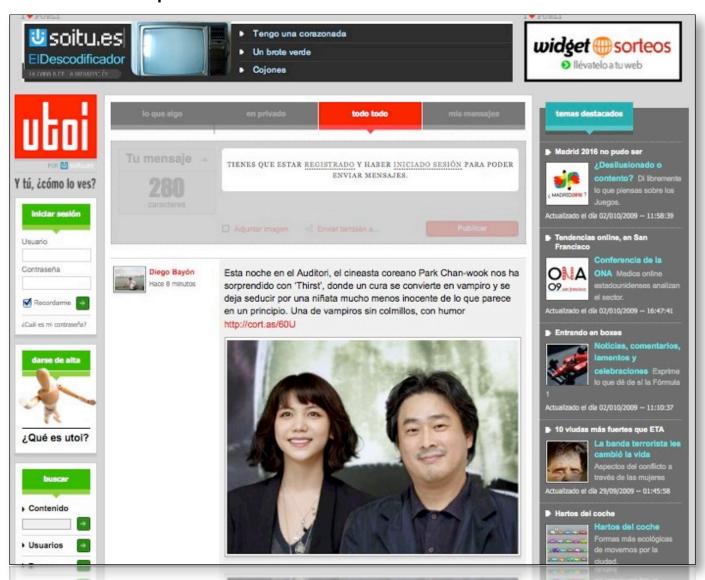

### or this ...

### http://www.periodismociudadano.com/

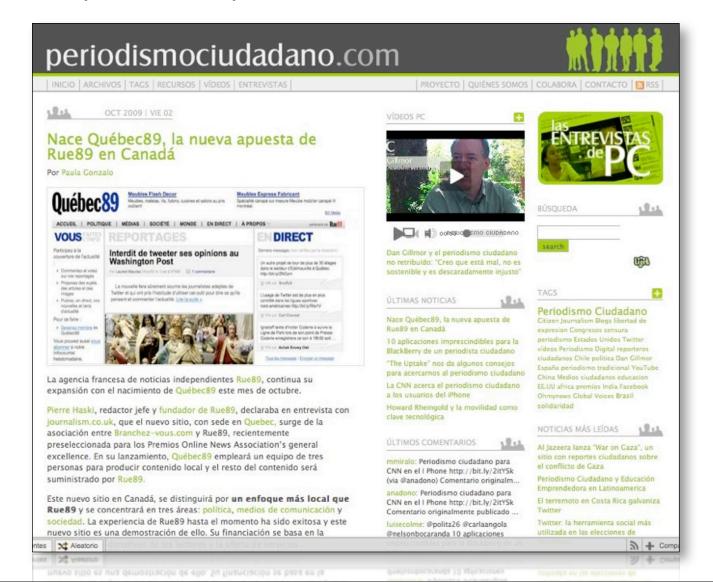

# Thank you!

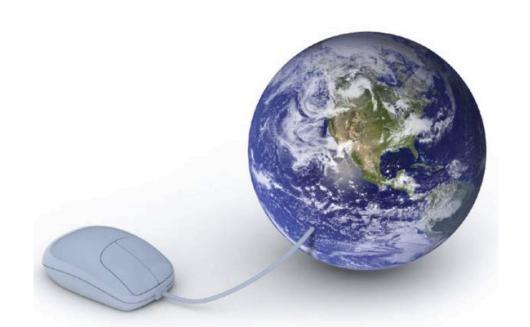

jd@socialmedia.biz twitter: @jdlasica

http://delicious.com/socialmediacamp/ona09 http://slideshare.net/jdlasica

Image: Universal McCann: Wave.3 report